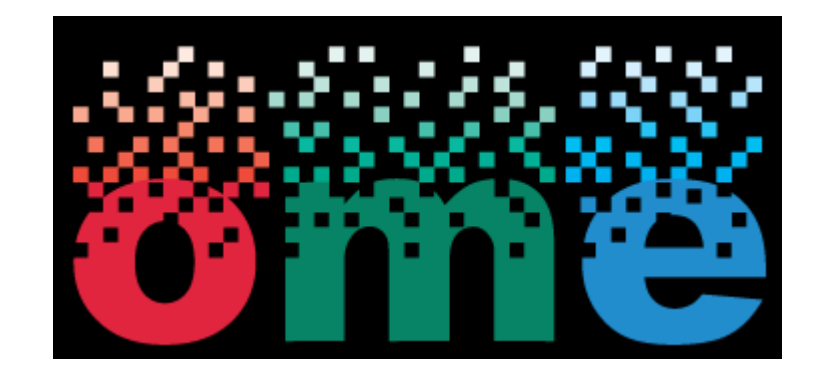

# $\delta$ FUSE

*Parts on the table*

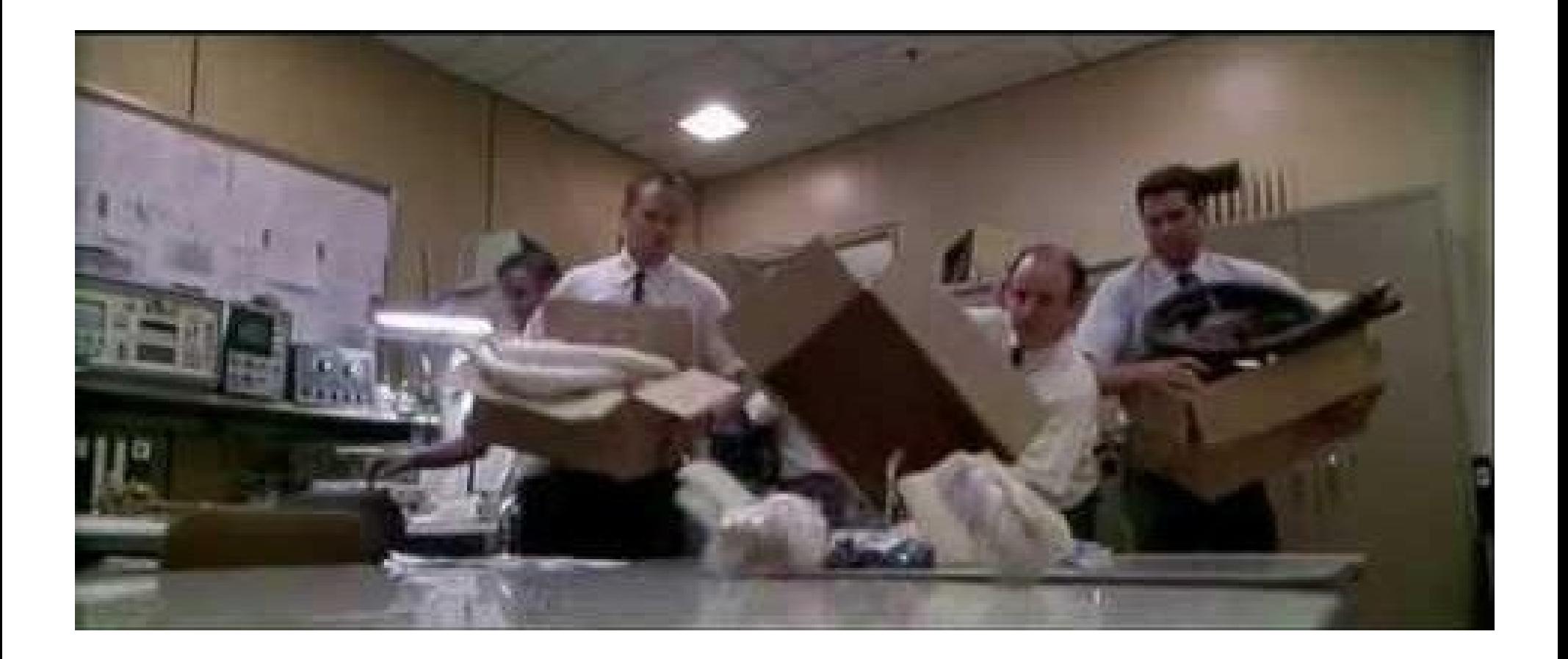

#### Parts on the table

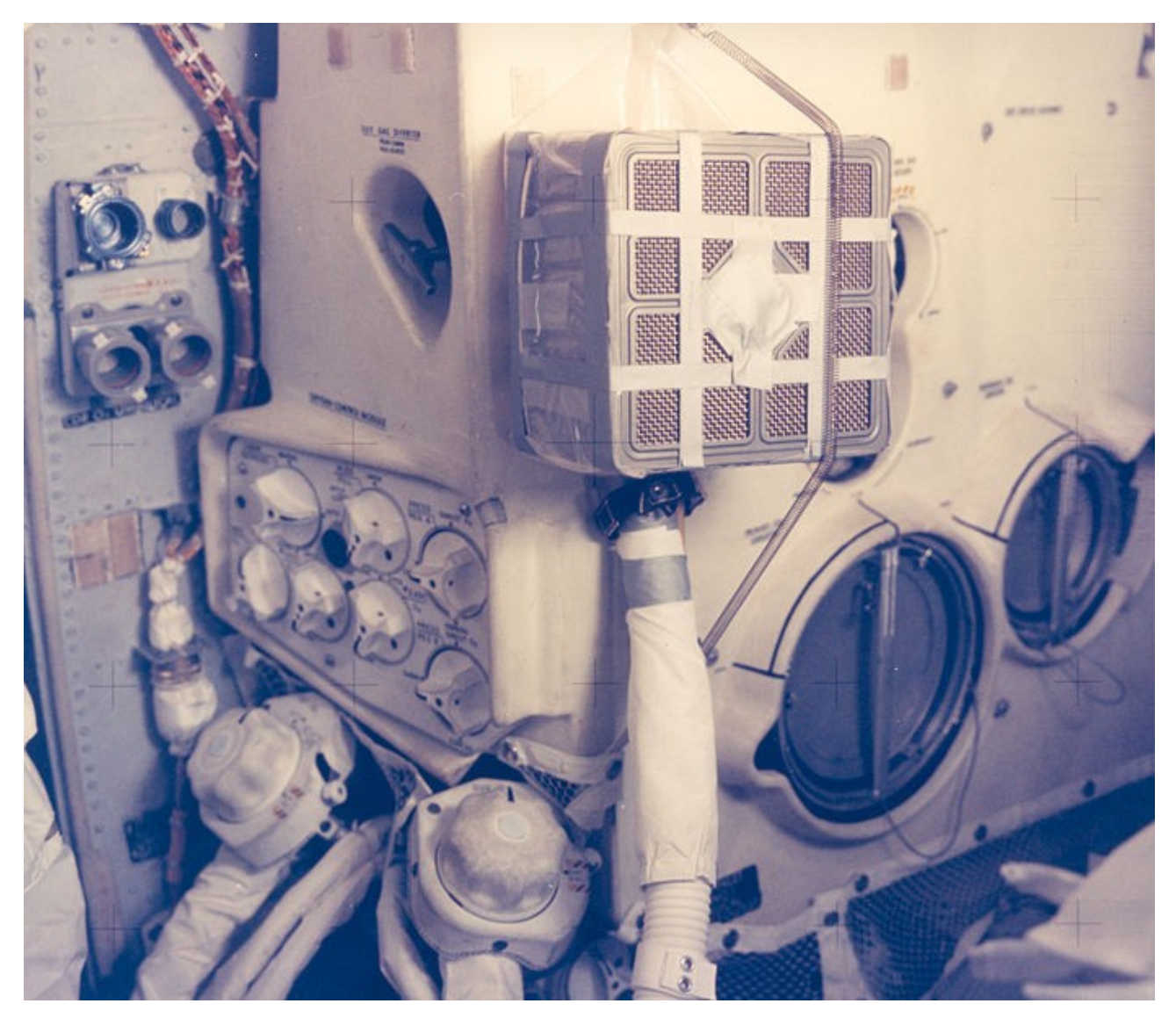

#### *Parts on the table* **A neonatal incubator**

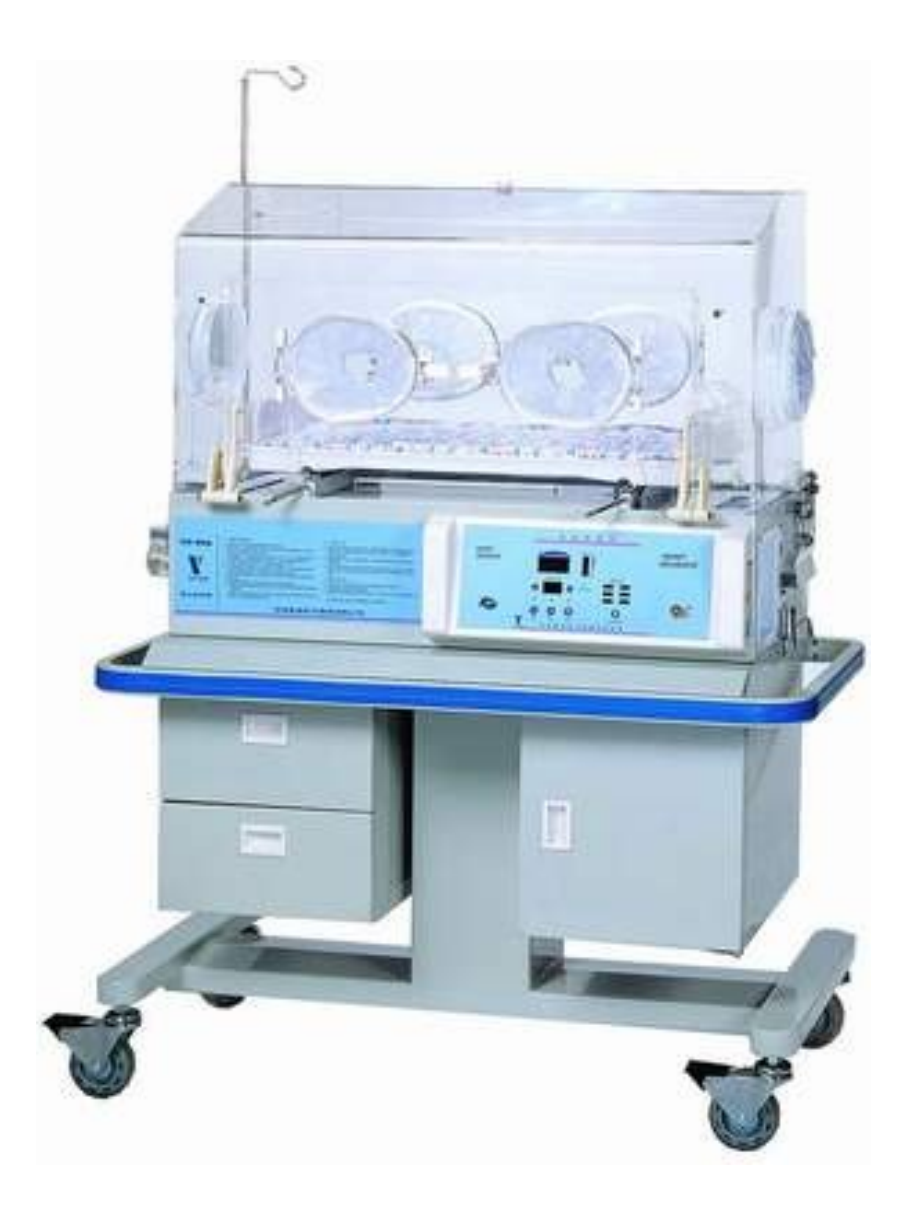

#### Partsmantsanaubator

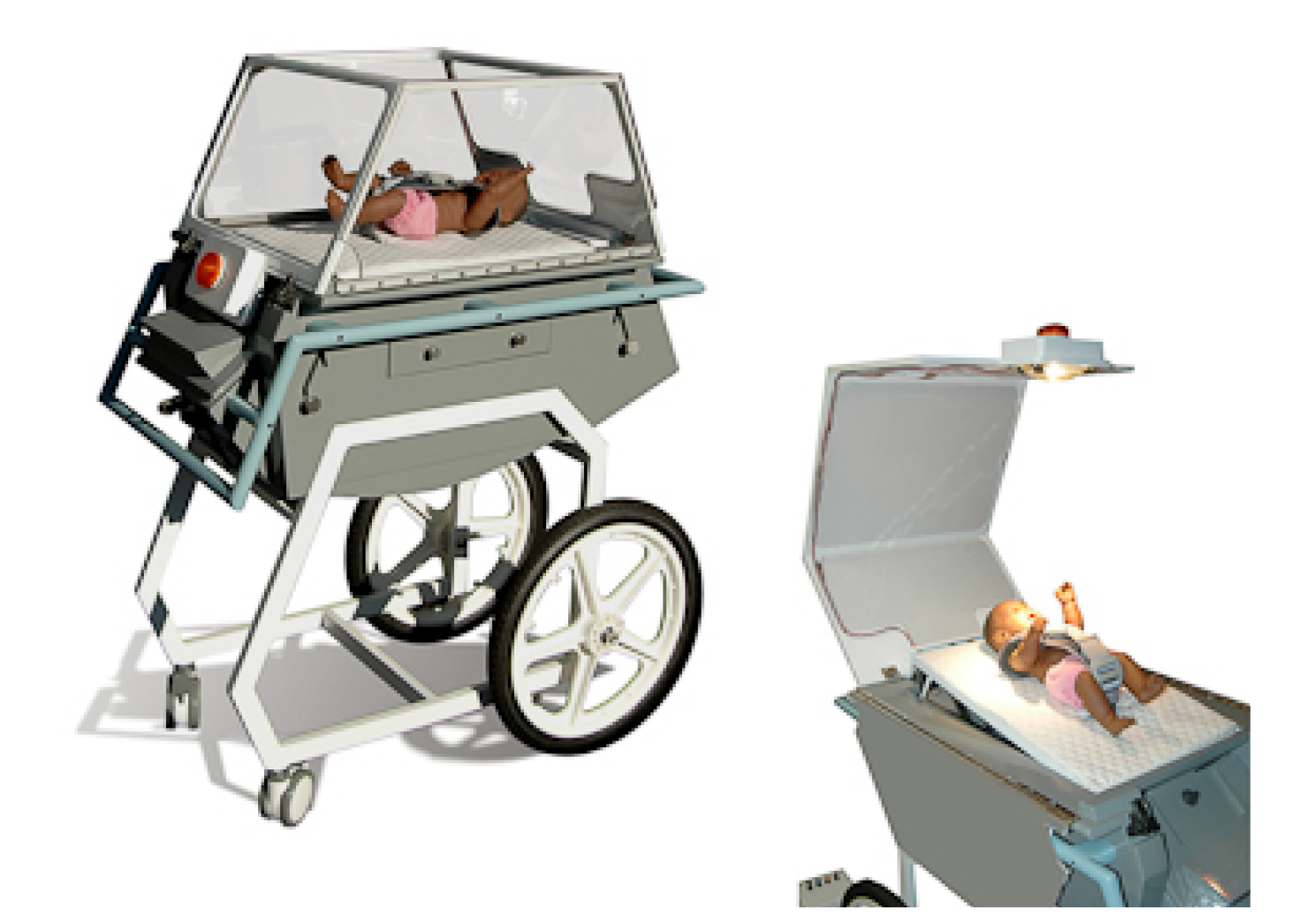

#### http://goo.gl/P9ftv

# **OMETRE FIGHEM**

- You need an OMERO client to extract data
- When working with OMERO-unaware software, the data are duplicated
- The user interface is unfamiliar
- The OMERO client & server versions must match

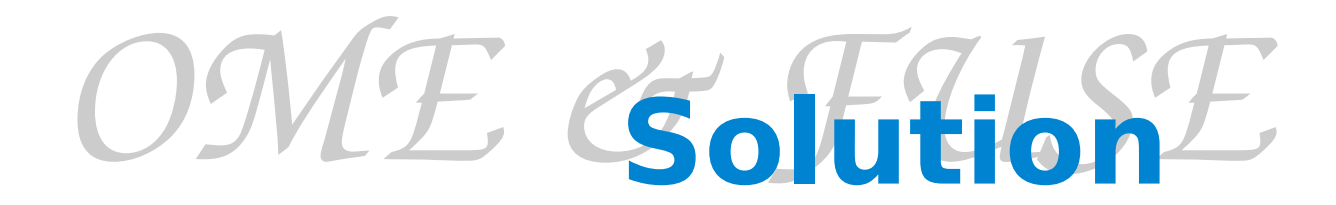

#### More parts on the table!

# *OME & FUSE* **A possible solution**

Expose the data as a filesystem

- All software can access files
- Users are familiar with filesystems
- Data can be generated on-the-fly, avoiding duplication

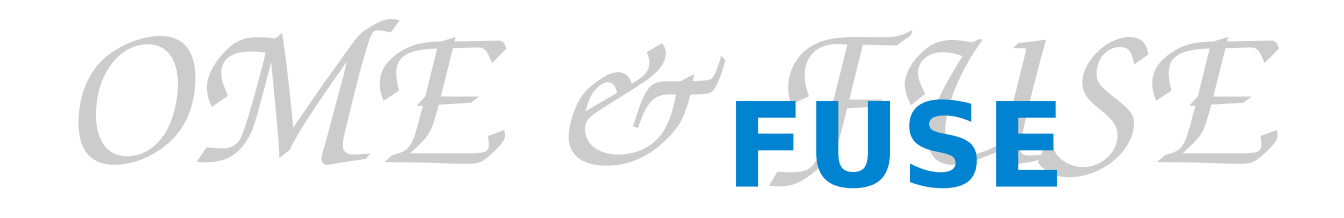

"Filesystems in User SpacE"

- Generate/access filesystems via a process running as a regular program
- Originally developed for the Linux kernel
- Available also for MacOSX

# *OME & FUSE* **Proof-of-concept**

- Written in Python
- Uses python-fuse
- Uses omero.gateway
- 111 lines of code (no documentation :-)
- quick 'n dirty prototype

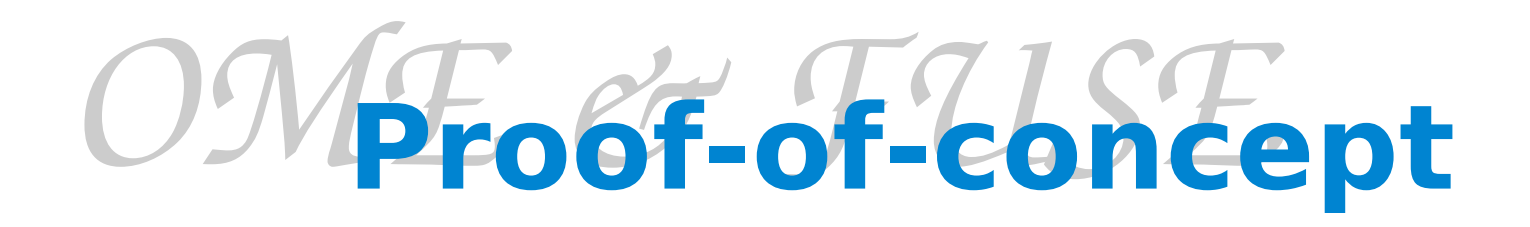

Implements:

- getattr() (file/directory, size)
- readdir()
- $open()$
- $\cdot$  read()

# *OME & FUSE* **Running on Ubuntu**

- Install FUSE kernel module
- Install python-fuse
- Install ICE 3.3
- Extract lib/python/\*\* from OMERO.server
- Add to PYTHONPATH
- Change host, user and password in script
- ./ome-fuse.py <mountpoint>

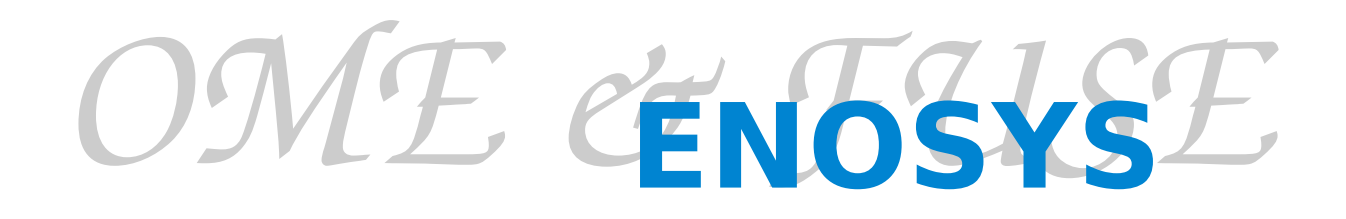

- Does not implement reading images yet
- No caching
- No metadata
- Keeps connection alive until unmount
- Uses 4.2.2 API

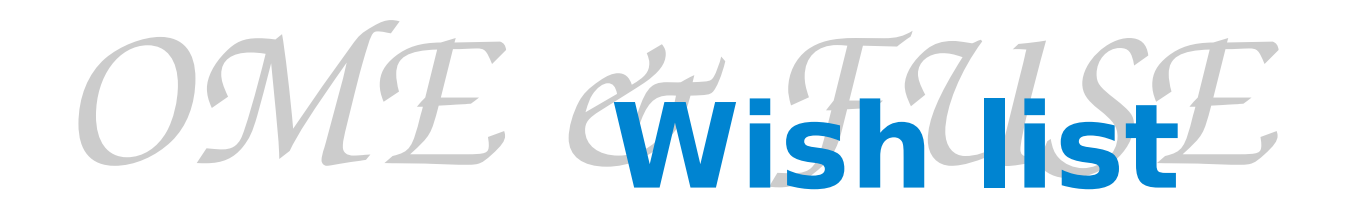

- Opening images
	- in multiple formats
	- possibly split into 2D images
- Importing images
- Reading/writing metadata
- Integration into LDAP/ActiveDirectory/etc
- Adoption by OME :-)

#### *OME & FUSE* **Limitations of OME-FUSE**

- Does not work on Windows
- Is not integrated into OMERO, thus cannot benefit from server-side optimizations
- Additional dependencies (when we wanted less)
- Possible performance bottlenecks

# *OME & FUSE* **Alternatives to FUSE**

Local alternatives

- Custom filesystem
	- platform-dependent
	- technically challenging
- Interception through LD\_PRELOAD
	- non-portable (only works on Linux/MacOSX)
	- requires special program startup

# *OME & FUSE* **Alternatives to FUSE**

Remote alternatives

• Samba

– needs on-demand FUSE mounting

- SMB/CIFS
	- JLAN (AndroidSMB)
	- porting AzSMB
- NFS
	- JavaNFS

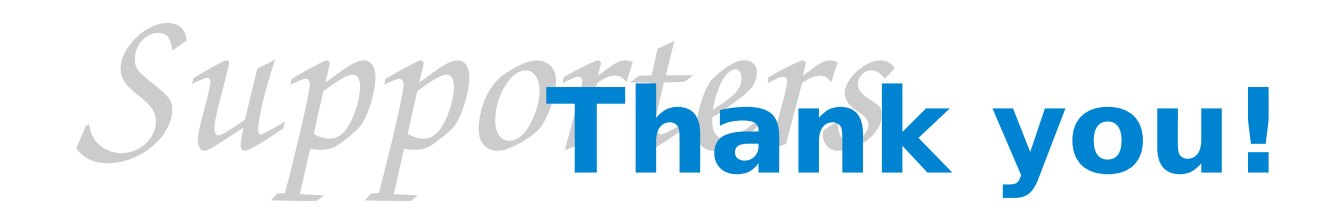

The OME team <http://www.openmicroscopy.org/> The Bio-Formats team <http://www.openmicroscopy.org/> The ImageJ2 team <http://imagejdev.org/> The Fiji team <http://fiji.sc/>

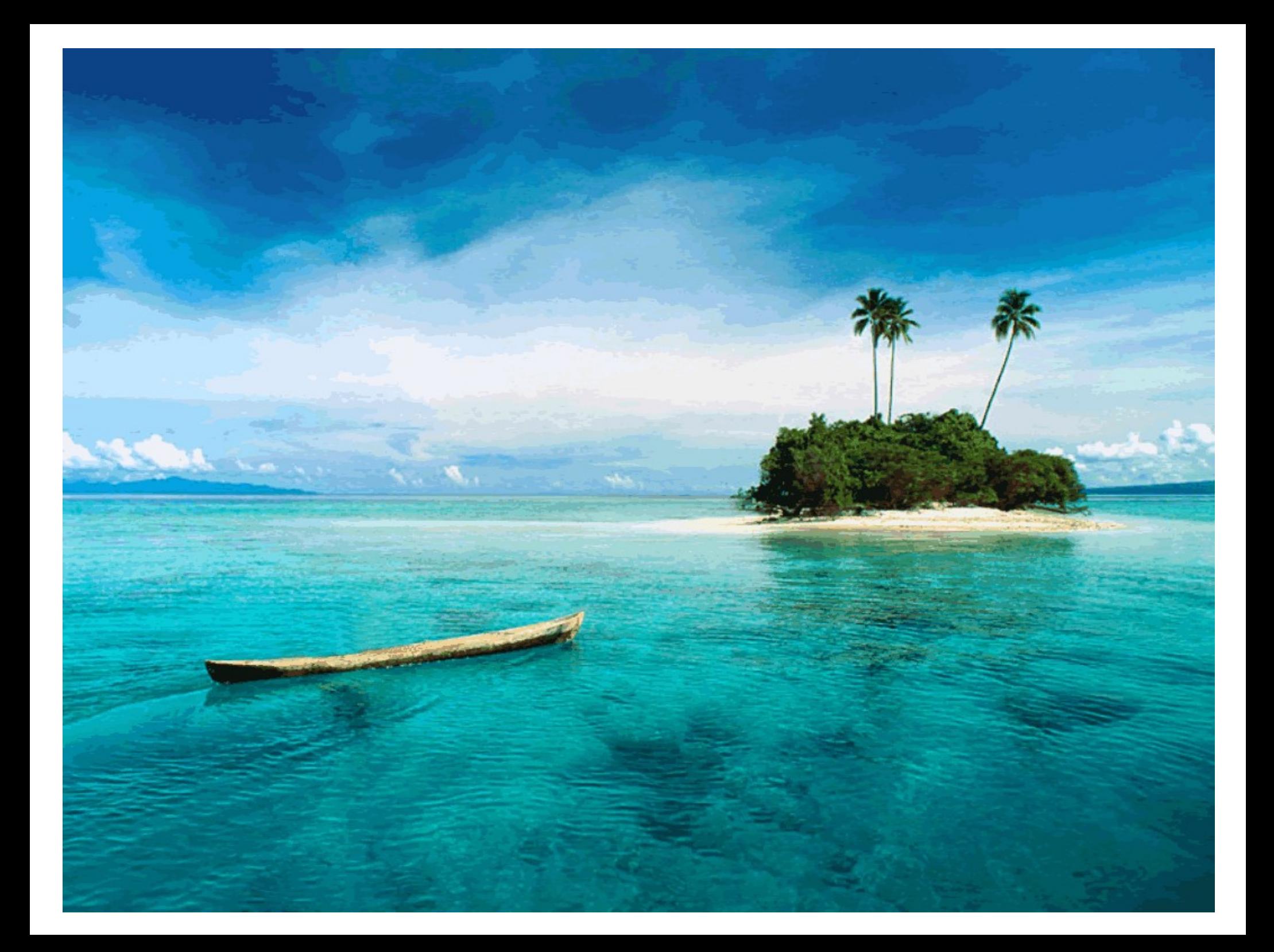